デジタルトランスフォーメーション入門

| 責任者・コーディネーター |              | 構造生物学分野 野中 孝昌 教授 |               |  |
|--------------|--------------|------------------|---------------|--|
| 担当講座・学科(分野)  |              | 構造生物学分野、情報薬科学分野  |               |  |
| 対象学年         | $1\!\sim\!4$ |                  |               |  |
| 期<br>間       | 通年           | 区分·時間数           | 13.5 時間<br>講義 |  |
| 単位数          | 単位           |                  |               |  |

・学修方針(講義概要等)

「AI 診断」や「AI 創薬」という言葉に代表されるように、医療分野におけるデジタルトランスフォ ーメーション(DX)は、加速度的に進展している。この分野における人材の育成を目指し、実際に手 を動かしてもらいながら DX の基本を講義する。

・教育成果(アウトカム)

医療分野のデジタルトランスフォーメーションの技術、機器、理論、言語、アルゴリズム、ソフト ウェアの基本を理解し、それを活用できるようになる。 (ディプロマ・ポリシー:2, 7)

・到達目標(SBO)

1. Linux 環境を構築できる。(☆)

- 2. テキストエディタ、コマンド、およびシェルスクリプトを使いこなせる。(☆)
- 3. リレーショナルデータベースを設定し、Web サーバを構築できる。(☆)
- 4. 学習管理システムを構築し使用できる。(☆)
- 5. TeX を使って数式、グラフ、および構造式をかける。(☆)
- 6. AI について概説できる。(☆)
- 7. IoT におけるデータの利活用について概説できる。(☆)
- 8. Linux の応用例について概説できる。(☆)
- 9. RFP/RFIの重要性について概説できる。(☆)
- 10. 医療 DX について概説できる。(☆)

・講義日程 (矢)西 103 1-C 講義室

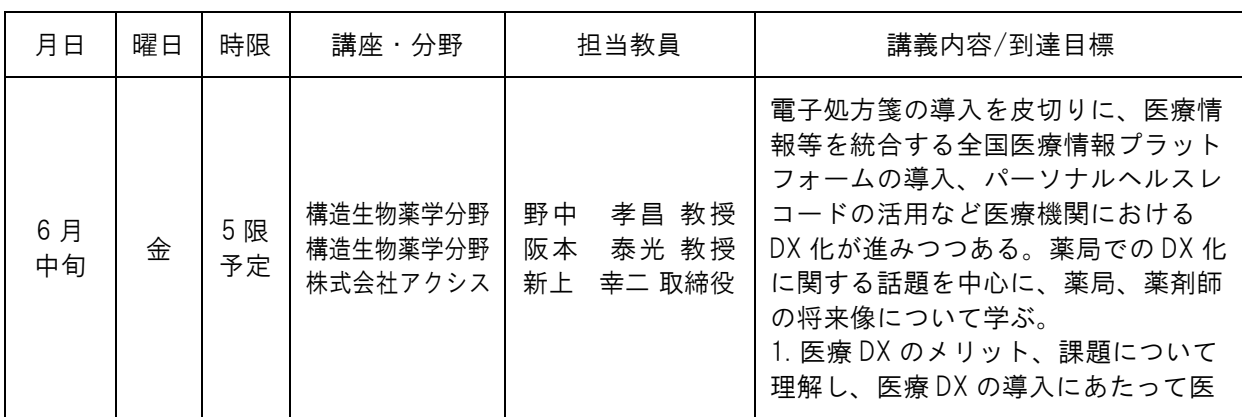

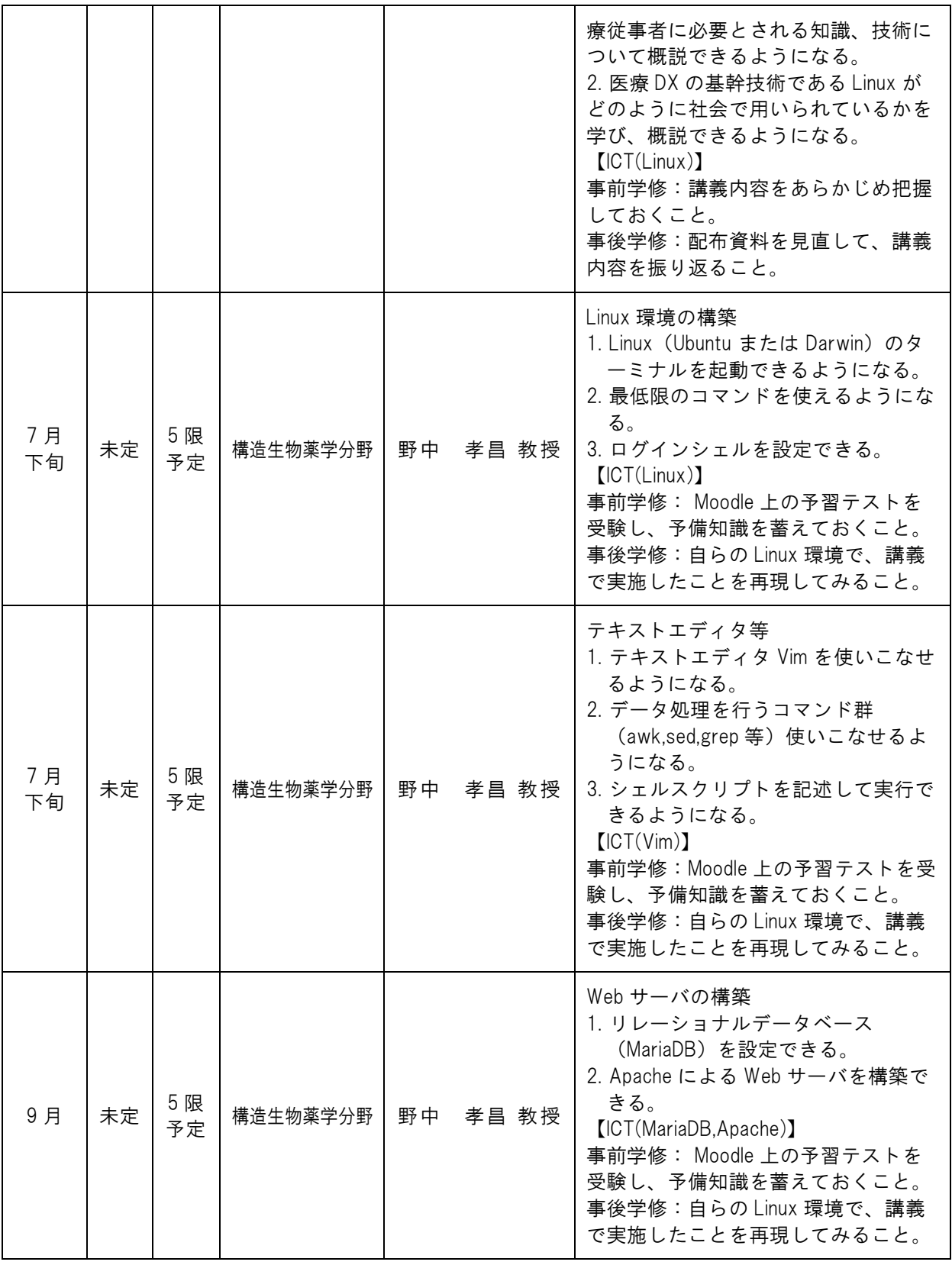

![](_page_2_Picture_324.jpeg)

![](_page_3_Picture_376.jpeg)

・教科書・参考書等(教:教科書 参:参考書 推:推薦図書)

![](_page_3_Picture_377.jpeg)

![](_page_4_Picture_174.jpeg)

・成績評価方法

各回の到達目標の達成度(100 %)で評価する。

・特記事項・その他

受講者の少ない場合には、開講日は受講者の都合に合わせる。 授業に対する事前、事後学修はいずれも 90 分を要する。 野中担当分については、MacBook か、事前に WSL2 をインストールした Windows PC が必要であ る。詳細については予め Moodle 上に掲示する。 阪本担当分については、macOS か WSL2 が動作する PC、ArduinoIDE をインストールした PC が必要 である。(WSL2 は Windows10 以上が必須) Arduino, ESP32 等の IoT 関連講義に必要なものは教員が

準備する。詳細については予め Moodle 上に掲示する。

各回の到達目標に至る過程において、適宜助言を行う。

・授業に使用する機器・器具と使用目的

![](_page_4_Picture_175.jpeg)